## Implementation Steps

Implementing the HCL requires seven steps, each with a series of subordinate associated tasks. Generally, these steps fall into one of the following domains: get access, configure, deploy, and test.

## The 6 Steps for Implementation:

- 1. Establish connection to the UKG Pro web service endpoints
- 2. Establish connection to ServiceNow endpoints
- 3. Configure the HCL meta-data blocks
- 4. Perform a one-time initial run to establish parity
- 5. Validate test results
- 6. Deploy to production

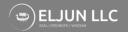

## Sample Implementation Timeline

The project begins after execution of contractual agreements at an agreed upon date. The effort will begin with a kick-off call that includes all relevant stakeholders and close upon migration and validation of the HCL solution into a production environment.

The timeline for a sample project is mapped below with each task indexed to one of the primary 6 Steps. During kickoff, a more detailed project plan will be shared via an agreed upon mechanism (Powerpoint, Smartsheet, JIRA, etc.).

| Track                                     | Wk1 | Wk2 | Wk3 | Wk4    |
|-------------------------------------------|-----|-----|-----|--------|
| 1.1 Kickoff Call                          |     |     |     |        |
| 1.2 Establish connection to UKG endpoints |     |     |     |        |
| 2.1 Establish connection to ServiceNow    |     |     |     |        |
| 3.1 Configure HCL blocks                  |     |     |     |        |
| 4.1 One-time parity run                   |     |     |     |        |
| 5.1 Perform test runs, validate results   |     |     |     |        |
| 6.1 Deploy to production                  |     |     |     | Launch |
| 6.2 Hypercare, monitor at least 1 week    |     |     |     | End    |

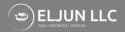